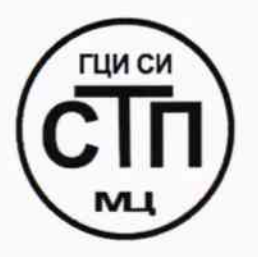

# ООО Центр Метрологии «СТП»

Регистрационный номер записи в реестре аккредитованных лиц RA.RU.311229

«УТВЕРЖДАЮ» Технический директор ООО Центр Метрологии «СТП» Charles M.A. Яценко  $\sqrt{2}$   $\Pi_{\alpha}$ 2016 г. 6553197  $1 - 4185$ 

# Государственная система обеспечения единства измерений

Система измерений количества и параметров нефти сырой ООО «ППН-Сервис» при УКПН «Шешма»

# МЕТОДИКА ПОВЕРКИ

## MII 1205/1-311229-2016

 $A. p.64905 - 16$ 

# СОДЕРЖАНИЕ

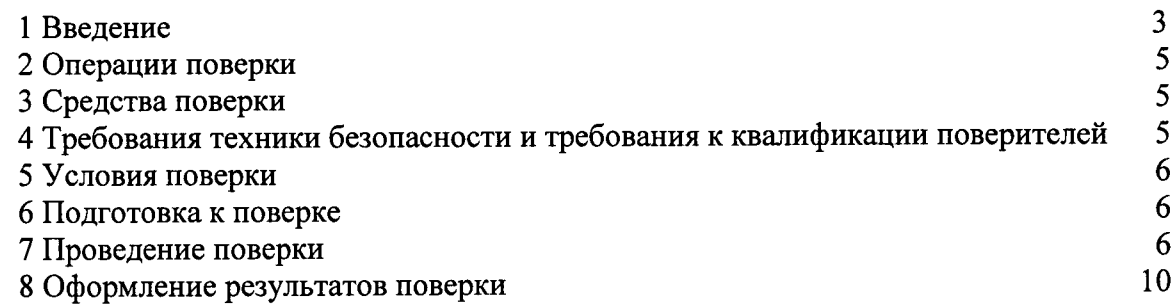

#### 1 ВВЕДЕНИЕ

1.1 Настоящая методика поверки распространяется на систему измерений количества и параметров нефти сырой ООО «ППН-Сервис» при УКПН «Шешма» (далее - СИКНС), заводской № 010.06.2015, изготовленную ООО «Татинтек», г. Альметьевск, принадлежащую ООО «ППН-Сервис», и устанавливает методику первичной поверки до ввода в эксплуатацию и после ремонта, а также методику периодической поверки в процессе эксплуатации.

1.2 СИКНС предназначена для измерений в автоматизированном режиме массы и параметров сырой нефти и вычисления массы нетто сырой нефти.

1.3 СИКНС реализует прямой метод динамических измерений массы сырой нефти в трубопроводе с помощью счетчиков-расходомеров массовых Micro Motion модели CMF 300M с измерительным преобразователем 2700 (далее - СРМ). Принцип действия СИКНС заключается в непрерывном измерении, преобразовании и обработке при помощи системы обработки информации (далее - СОИ) входных сигналов, поступающих по измерительным каналам (далее – ИК) от СРМ, средств измерений давления, температуры, влагосодержания.

1.4 СИКНС представляет собой единичный экземпляр измерительной системы, спроектированной для конкретного объекта из компонентов серийного отечественного и импортного изготовления. Монтаж и наладка СИКНС осуществлены непосредственно на объекте эксплуатации в соответствии с проектной документацией СИКНС и эксплуатационными документами ее компонентов.

1.5 В состав СИКНС входят:

- блок измерительных линий (далее - БИЛ);

– блок фильтров (далее – БФ);

– блок измерений показателей качества нефти (далее – БИК);

- узел подключения передвижной поверочной установки;

- узел подключения пикнометрической установки и прибора УОСГ-100;

 $- COM.$ 

1.6 БИЛ включает две рабочие и одну резервно-контрольную измерительные линии с диаметром условного прохода DN 100.

Состав СОИ:

- контроллер измерительно-вычислительный OMNI 6000 (далее - ИВК);

- шкаф СОИ;

- автоматизированное рабочее место (далее - АРМ) оператора СИКНС.

1.7 Средства измерений (далее - СИ) и оборудование, входящие в состав СИКНС, представлены в таблице 1.1.

Наименование средств измерений и  $N_2$ Регистрационный Количество оборудования  $\pi/\pi$ номер БФ Преобразователь давления измерительный Deltabar  $\mathbf{1}$  $\overline{2}$ 41560-09 S PMD75 Манометр показывающий деформационный МЕ- $\overline{2}$  $\overline{4}$ 48581-11 **ТЕР ДМ 02** БИК Влагомер нефти поточный УДВН-1пм2  $\overline{2}$ 14557-10  $\mathbf{1}$ Расходомер-счетчик ультразвуковой OPTI- $\overline{2}$  $\mathbf{1}$ 57762-14 **SONIC 3400 C** Преобразователь давления измерительный Cerabar  $\mathbf{1}$  $\overline{3}$ 41560-09 S PMP71 Термопреобразователь сопротивления платиновый  $\mathbf{1}$  $\overline{\mathbf{A}}$ 26239-06 серии TR модели Omnigrad S TR61

Таблица 1.1 - Состав СИКНС

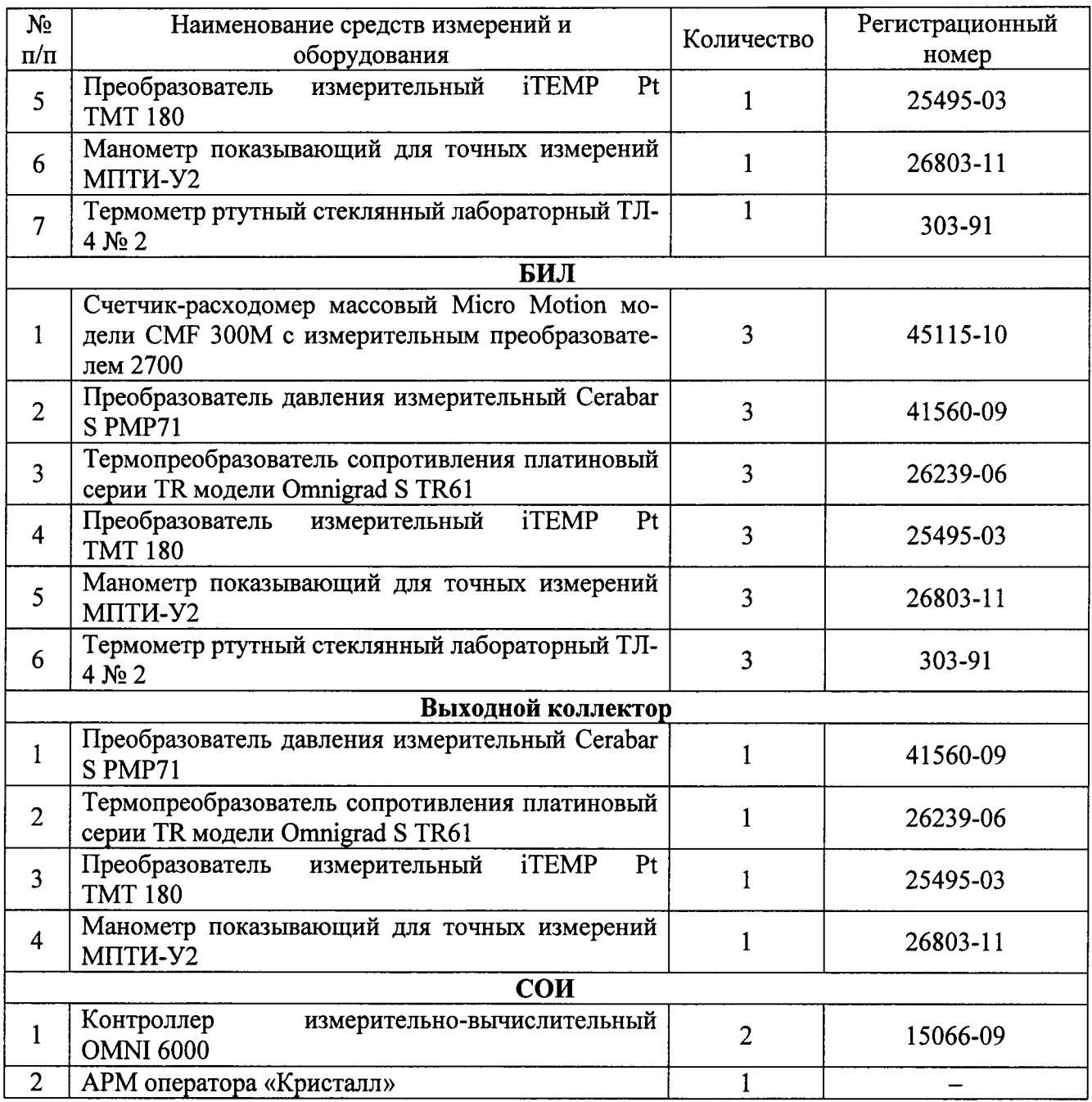

1.8 Поверка СИКНС проводится поэлементно:

- поверка СИ, входящих в состав СИКНС, осуществляется в соответствии с их методиками поверки;

- СОИ СИКНС поверяют на месте эксплуатации СИКНС в соответствии с настоящей методикой поверки.

Примечания

ी

1 СРМ (заводской № 14478926/3850735, заводской № 14486848/3850836; заводской № 14485895/3850716), входящие в состав СИКНС, могут поверяться на месте эксплуатации по документу МП 0067-1-2013 «Государственная система обеспечения единства измерений. Расходомеры-счетчики массовые. Методика поверки установкой поверочной УЭПМ-АТ».

2 Расходомер-счетчик ультразвуковой OPTISONIC 3400 С в БИК, преобразователь разности давления, манометры на фильтрах и соответствующие ИК подлежат калибровке в соответствии с требованиями их методик поверок не реже одного раза в год.

1.9 Интервал между поверками СИ, входящих в состав СИКНС - 1 год.

1.10 Интервал между поверками стеклянных термометров - 3 года.

1.11 Интервал между поверками СИКНС - 1 год.

#### 2 ОПЕРАЦИИ ПОВЕРКИ

При проведении поверки должны быть выполнены операции, приведенные в таблице 2.1.

Таблица 2.1 - Операции поверки

| $N_2$     | Наименование операции                     | Номер пункта     |
|-----------|-------------------------------------------|------------------|
| $\pi/\pi$ |                                           | методики поверки |
|           | Проверка технической документации         |                  |
|           | Внешний осмотр                            |                  |
|           | Опробование                               |                  |
|           | Определение метрологических характеристик | 7.4              |
|           | Оформление результатов поверки            |                  |

#### 3 СРЕДСТВА ПОВЕРКИ

3.1 При проведении поверки СИКНС применяют эталоны и СИ, приведенные в таблице 3.1.

Таблица 3.1 - Основные эталоны и СИ

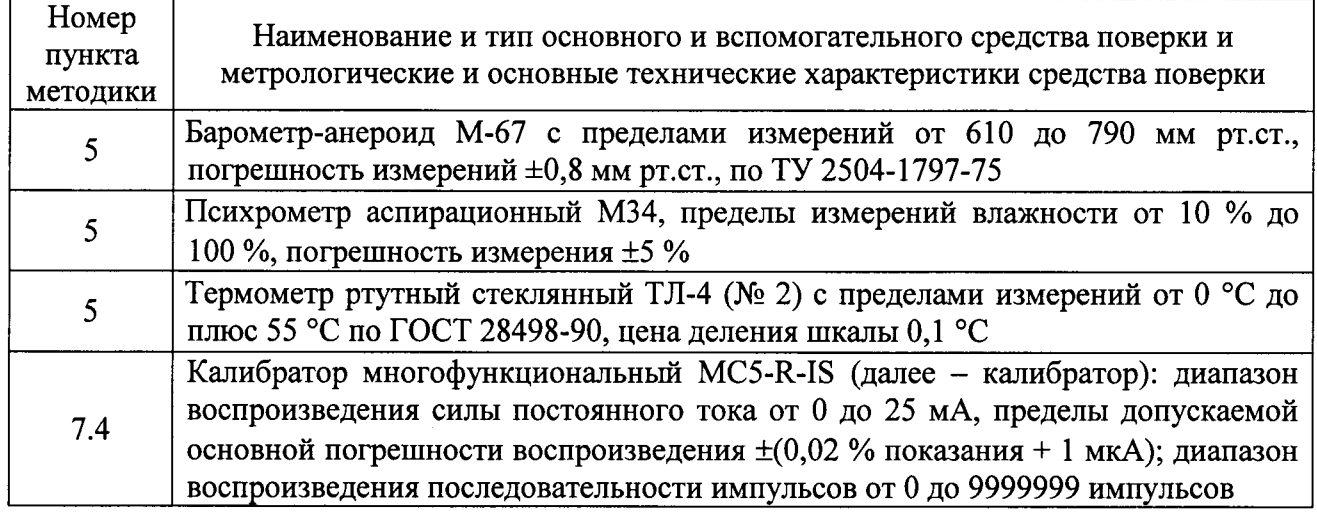

3.2 Допускается использование других эталонов и СИ с характеристиками, не уступающими характеристикам, указанным в таблице 3.1.

3.3 Все применяемые эталоны должны быть аттестованы; СИ должны иметь действующий знак поверки и (или) свидетельство о поверке и (или) запись в паспорте (формуляре) СИ. заверенной подписью поверителя и знаком поверки.

#### 4 ТРЕБОВАНИЯ ТЕХНИКИ БЕЗОПАСНОСТИ И ТРЕБОВАНИЯ К КВАЛИФИКАЦИИ ПОВЕРИТЕЛЕЙ

4.1 При проведении поверки должны соблюдаться следующие требования:

- корпуса применяемых СИ должны быть заземлены в соответствии с их эксплуатационной документацией;

- ко всем используемым СИ должен быть обеспечен свободный доступ для заземления, настройки и измерений;

- работы по соединению вспомогательных устройств должны выполняться до подключения к сети питания;

- обеспечивающие безопасность труда, производственную санитарию и охрану окружающей среды;

- предусмотренные «Правилами технической эксплуатации электроустановок потребителей» и эксплуатационной документацией оборудования, его компонентов и

применяемых средств поверки.

4.2 К работе по поверке должны допускаться лица:

- лостигшие 18-летнего возраста;

- прошедшие инструктаж по технике безопасности в установленном порядке;

- изучившие эксплуатационную документацию на СИКНС, СИ, входящие в состав СИКНС, и средства поверки.

#### 5 УСЛОВИЯ ПОВЕРКИ

При проведении поверки должны соблюдаться следующие условия:

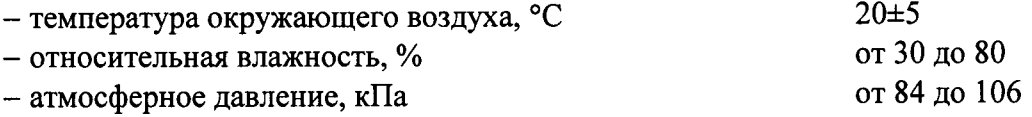

#### 6 ПОДГОТОВКА К ПОВЕРКЕ

Перед проведением поверки выполняют следующие подготовительные операции:

- проверяют заземление СИ, работающих под напряжением;

- эталонные СИ и СОИ СИКНС выдерживают при температуре, указанной в разделе 5, не менее 3-х часов, если время их выдержки не указано в инструкции по эксплуатации;

- эталонные СИ и СОИ СИКНС устанавливают в рабочее положение с соблюдением указаний эксплуатационной документации;

– осуществляют соединение и подготовку к проведению измерений эталонных СИ и СОИ СИКНС в соответствии с требованиями эксплуатационной документации.

#### 7 ПРОВЕДЕНИЕ ПОВЕРКИ

7.1 Проверка технической документации

7.1.1 При проведении проверки технической документации проверяют:

- наличие руководства по эксплуатации СИКНС;

- наличие паспорта СИКНС;

- наличие свидетельства о предыдущей поверке СИКНС (при периодической поверке);

- наличие паспортов (формуляров) СИ, входящих в состав СИКНС;

- наличие у СИ, входящих в состав СИКНС, которые подлежат поверке, действующего знака поверки и (или) свидетельства о поверке и (или) записи в паспорте (формуляре) СИ, заверенной подписью поверителя и знаком поверки;

- наличие у СИ, входящих в состав СИКНС, которые подлежат калибровке, действующего калибровочного клейма и (или) сертификата о калибровке и (или) записи в паспорте (формуляре) СИ, заверенной подписью калибровщика и калибровочным клеймом.

7.1.2 Результаты проверки считают положительными при наличии всей технической документации по 7.1.1.

7.2 Внешний осмотр

7.2.1 При проведении внешнего осмотра СИКНС контролируют выполнение требований технической документации к монтажу СИ, измерительно-вычислительных и связующих компонентов СИКНС.

7.2.2 При проведении внешнего осмотра СИКНС устанавливают состав и комплектность СИКНС. Проверку выполняют на основании сведений, содержащихся в паспорте СИКНС. При этом контролируют соответствие типа СИ, указанного в паспортах на СИ, записям в паспорте СИКНС.

7.2.3 Результаты проверки считают положительными, если монтаж СИ, измерительновычислительных и связующих компонентов СИКНС, внешний вид и комплектность СИКНС соответствуют требованиям технической документации.

#### 7.3 Опробование

 $7.1.$ 

#### 7.3.1 Подтверждение соответствия программного обеспечения СИКНС

7.3.1.1 Подлинность программного обеспечения (далее - ПО) СИКНС проверяют сравнением идентификационных данных ПО с соответствующими идентификационными данными, зафиксированными при испытаниях в целях утверждения типа.

7.3.1.2 Проверку идентификационных данных СИКНС для ИВК проводят в следующей последовательности:

1) включить питание ИВК;

2) нажать клавиши «Статус» («Status») и «Ввод» («Enter»);

3) стрелками вниз продвинуться до соответствующей строки данного пункта информации;

4) получить идентификационные данные: номер версии ПО, контрольная сумма;

5) сравнить идентификационные данные с исходными, которые представлены в таблице

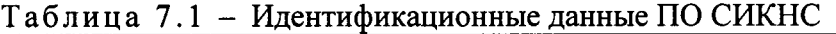

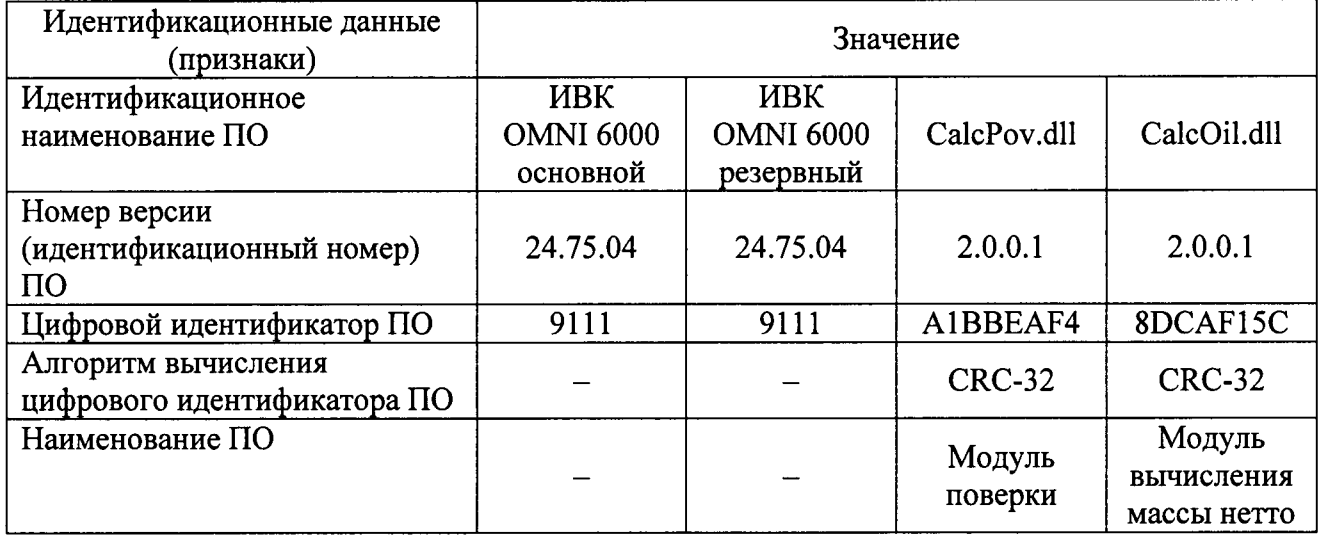

7.3.1.3 Проверка идентификационных данных СИКНС для АРМ оператора «Кристалл» осуществляется в специальном окне вызываемой кнопкой «Проверка контрольных сумм метрологических кодов» на экране «Настройки».

7.3.1.4 При запросе проверки соответствующих модулей осуществляется анализ файлов с выводом полученной информации о программном модуле:

- идентификационное наименование файла;

- номер версии (идентификационный номер);

- объем в байтах;

- цифровой идентификатор;

- результат сверки контрольной суммы с эталонным значением.

7.3.1.5 Полученные идентификационные данные сравнить с исходными, которые представлены в таблице 7.1.

7.3.1.6 Проверяют возможность несанкционированного доступа к ПО СИКНС и наличие авторизации (введение логина и пароля), возможность обхода авторизации. Проводят проверку реакции ПО СИКНС на неоднократный ввод неправильного логина и (или) пароля (аутентификация).

7.3.1.7 Результаты опробования считают положительными, если идентификационные данные ПО СИКНС совпадают с идентификационными данными, которые приведены в таблице 7.1, а также исключается возможность несанкционированного доступа к ПО СИКНС и обеспечивается аутентификация.

#### 7.3.2 Проверка работоспособности СИКНС при задании входных сигналов с помощью калибратора в СОИ без определения метрологических характеристик

7.3.2.1 Приводят СИКНС в рабочее состояние в соответствии с технической документацией фирмы-изготовителя на нее. Проверяют прохождение сигналов калибратора, имитирующих измерительные сигналы. Проверяют на мониторе АРМ оператора показания по регистрируемым в соответствии с конфигурацией СИКНС параметров технологического процесса.

7.3.2.2 Результаты опробования считаются положительными, если при увеличении/уменьшении значения входного сигнала соответствующим образом изменяются значения измеряемой величины на мониторе АРМ оператора.

Примечание - Допускается проводить проверку работоспособности ИК СИКНС одновременно с определением метрологических характеристик по 7.4 данной методики поверки.

#### 7.4 Определение метрологических характеристик

#### 7.4.1 Определение основной приведенной погрешности преобразования входного аналогового сигнала силы постоянного тока (от 4 до 20 мА)

7.4.1.1 Отключить первичный измерительный преобразователь (далее - ИП) ИК и к соответствующему каналу, включая барьер искрозащиты (при наличии), подключить калибратор, установленный в режим имитации сигналов силы постоянного тока от 4 до 20 мА, в соответствии с инструкцией по эксплуатации.

7.4.1.2 С помощью калибратора установить электрический сигнал силы постоянного тока. В качестве реперных точек принять точки 4; 8; 12; 16; 20 мА.

7.4.1.3 С монитора АРМ оператора или дисплея ИВК считать значение входного сигнала и в каждой реперной точке вычислить основную приведенную погрешность  $\gamma_1$ , %, по формуле

$$
\gamma_1 = \frac{I_{\text{max}} - I_{\text{3}T}}{I_{\text{max}} - I_{\text{min}}} \cdot 100 , \qquad (1)
$$

где

- значение силы тока, соответствующее показанию измеряемого параметра  $I_{\text{max}}$ СИКНС в *і*-ой реперной точке, мА;

показание калибратора в *і*-ой реперной точке, мА;  $I_{\infty}$ 

- максимальное значение границы диапазона аналогового  $I_{max}$ сигнала силы постоянного тока (от 4 до 20 мА), мА;
- минимальное значение границы диапазона аналогового сигнала силы  $I_{min}$ постоянного тока (от 4 до 20 мА), мА.

7.4.1.4 Если показания СИКНС можно просмотреть только в единицах измеряемой величины, то при линейной функции преобразования значение I<sub>ww</sub>, мА, рассчитывают по формуле

$$
I_{\max} = \frac{I_{\max} - I_{\min}}{X_{\max} - X_{\min}} \cdot (X_{\max} - X_{\min}) + I_{\min},
$$
 (2)

где  $X_{\max}$ 

соответствующее максимальное значение измеряемого параметра, максимальному значению границы диапазона аналогового сигнала силы постоянного тока (от 4 до 20 мА) ( $I_{max}$ ), в абсолютных единицах измерений;

- соответствующее минимальное значение измеряемого параметра,  $X_{\min}$ минимальному значению границы диапазона аналогового сигнала силы постоянного тока (от 4 до 20 мА) ( $I_{min}$ ), в абсолютных единицах измерений;
- соответствующее задаваемому измеряемого параметра, значение  $X_{\mu_{3M}}$ аналоговому сигналу силы постоянного тока (от 4 до 20 мА), в абсолютных единицах измерений. Считывают с монитора АРМ оператора СИКНС или с лисплея ИВК.

7.4.1.5 Результаты поверки считаются положительными, если основная приведенная погрешность преобразования входного аналогового сигнала силы постоянного тока (от 4 до 20 мА) в каждой реперной точке не выходит за пределы  $\pm 0.1$  %.

7.4.2 Определение относительной погрешности СИКНС при измерении импульсного сигнала

7.4.2.1 Отключить первичный ИП и к соответствующему каналу подключить калибратор, установленный в режим генерации импульсов, в соответствии с инструкцией по эксплуатации.

7.4.2.2 С помощью калибратора фиксированное количество раз (не менее трех) подать импульсный сигнал (20000 импульсов), предусмотрев синхронизацию начала счета импульсов.

7.4.2.3 Считать значения входного сигнала с монитора АРМ оператора СИКНС или дисплея ИВК и вычислить относительную погрешность  $\delta_n$ , %, по формуле

$$
\delta_n = \frac{n_{\text{u}^2} - n_{\text{v}^2}}{n_{\text{v}^2}} \cdot 100,\tag{3}
$$

количество импульсов, подсчитанное СИКНС, импульсы; где  $n_{\rm{max}}$ 

количество импульсов, заданное калибратором, импульсы.  $n_{\rm{gap}}$ 

7.4.2.4 Результаты считаются поверки положительными. если рассчитанная относительная погрешность СИКНС при измерении импульсного сигнала не выходит за пределы  $\pm 0.005$ %.

#### 7.4.3 Определение относительной погрешности СИКНС при измерении массы (массового расхода) сырой нефти

7.4.3.1 Относительная погрешность СИКНС при измерении массы (массового расхода) сырой нефти при прямом методе динамических измерений принимается равной относительной погрешности СРМ.

7.4.3.2 Результаты поверки считаются положительными, если относительная погрешность СИКНС при измерении массы (массового расхода) сырой нефти не выходит за пределы  $\pm 0.25$  %.

7.4.4 Определение относительной погрешности СИКНС при измерении массы нетто сырой нефти

7.4.4.1 Относительная погрешность СИКНС при измерении массы нетто сырой нефти  $\delta M_{\nu}$ , %, определяется по формуле

$$
\delta M_{H} = \pm 1,1 \sqrt{\delta M_{c}^{2} + \frac{(\Delta W_{c2})^{2} + (\Delta W_{pc})^{2}}{\left(1 - \frac{W_{cc} + W_{pc}}{100}\right)^{2}} + \frac{(\Delta W_{s})^{2} + (\Delta W_{xc})^{2} + (\Delta W_{sun})^{2}}{\left(1 - \frac{W_{s} + W_{xc} + W_{sun}}{100}\right)^{2}}},
$$
\n(4)

- относительная погрешность измерения массы сырой нефти, %; где  $\delta M$ .

 $\Delta W_{cs}$ - абсолютная погрешность определения массовой доли свободного газа, %;

- абсолютная погрешность определения массовой доли растворенного газа, %;  $\Delta W_{n}$ 

- абсолютная погрешность определения массовой доли воды, %;  $\Delta W_{\alpha}$ 

- абсолютная погрешность определения массовой доли хлористых солей, %;  $\Delta W_{x_c}$ 

- абсолютная погрешность определения массовой доли механических  $\Delta W_{un}$ примесей, %;

$$
W_{c}
$$
 – массовал доля свободного газа в сырой нефти, %;

$$
W_{p^2}
$$
 – массовал доля растворенного газа в сырой нефти, %;

$$
W_s
$$
 — массовал доля воды в сырой нефти, %;

- массовая доля хлористых солей в сырой нефти, %;  $W_{_{xc}}$ 

$$
W_{\mu n}
$$
 – массовал доля механических примесей в сырой нефти, %.

7.4.4.2 Результаты поверки считаются положительными, если рассчитанная относительная погрешность СИКНС при измерении массы нетто сырой нефти не выходит за пределы, указанные в таблице 7.2.

Таблица 7.2 - Пределы допускаемой относительной погрешности СИКНС при измерении массы нетто сырой нефти

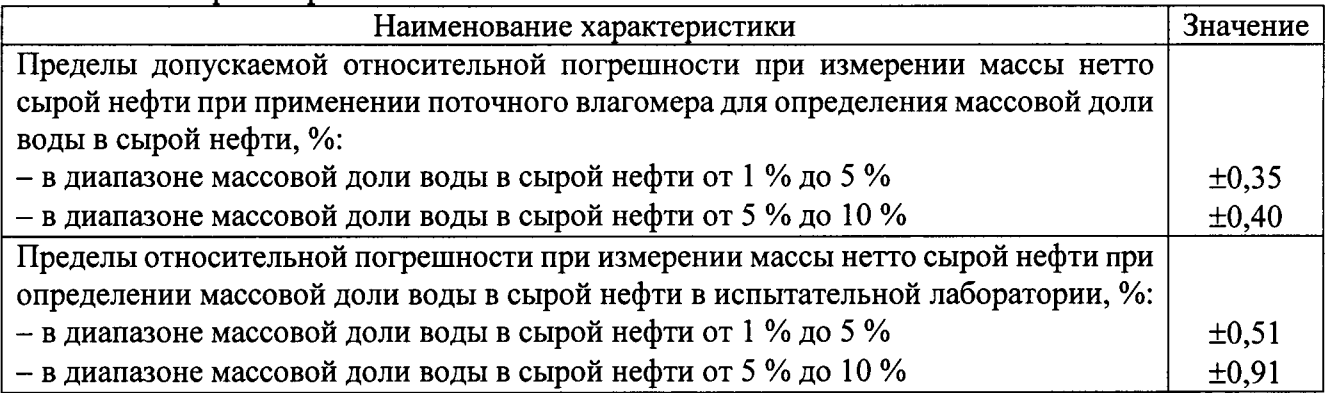

### 8 ОФОРМЛЕНИЕ РЕЗУЛЬТАТОВ ПОВЕРКИ

8.1 При положительных результатах поверки оформляют свидетельство о поверке СИКНС в соответствии с приказом Министерства промышленности и торговли Российской Федерации от 2 июля 2015 г. № 1815 «Об утверждении Порядка проведения поверки средств измерений, требования к знаку поверки и содержанию свидетельства о поверке».

8.2 Отрицательные результаты поверки СИКНС оформляют в соответствии с приказом Министерства промышленности и торговли Российской Федерации от 2 июля 2015 г. № 1815 «Об утверждении Порядка проведения поверки средств измерений, требования к знаку поверки и содержанию свидетельства о поверке». При этом выписывается извещение о непригодности к применению СИКНС с указанием причин непригодности.